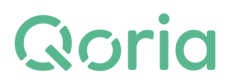

Qoria Limited

ACN 167 509 177

## Notice of rights of members in connection with certain documents

Qoria Limited CAN 167 509 177 (Company) gives notice pursuant to section 100K of the Corporations Act 2001 (Cth) (Corporations Act) of the rights of members (Shareholder) to:

- Elect to receive or not receive certain documents
- And make requests to be sent certain documents in physical or electronic form.

## Documents

The Company is required to send the following documents to Shareholders, and Shareholders are entitled to receive:

- Documents that relate to a meeting of Shareholders, such as a notice of meeting and proxy form;
- The Annual Report (comprising the financial report, directors' report and auditor's report of the relevant financial year); and
- A notice of members' rights under section 110K of the Corporations Act (such as this notice), unless the notice is readily available on a website, together with any other documents prescribed by relevant regulations, (collectively, the Documents); and
- Any other documents prescribed by relevant regulations.

## Your right to make an election

Each Shareholder is entitled to:

- a) Elect to be sent documents in either physical or electronic form; and
- b) Elect not to be sent the Annual Report (and any other documents prescribed by the relevant regulations),

by notifying the Company of the election.

A Shareholder may make an election in relation to all documents or a specified class(es) of documents.

Qoria

Level 3, 45 St Georges Terrace Perth WA 6000 Australia

Email: enquiries@qoria.com www.qoria.com

ABN: 33 167 509 177

# Qoria

The Company encourages all Shareholders to receive communications electronically both to ensure that you stay informed and reflecting our commitment to minimising paper usage.

In addition to any election, a Shareholder is also entitled to request the Company to send a particular document to the Shareholder in physical or in electronic form.<br>Notifying the Company of your election of request

You can make your election and/or request by contacting our share registry directly at:

- www.computershare.com.au/easyupdate/QOR; or
- contact Computershare via the below:

Phone: 1300 850 505 (within Australia)

+61 3 9415 4000 (outside Australia)

Email: web.queries@computershare.com.au

### Qoria

Level 3, 45 St Georges Terrace Perth WA 6000 Australia

Email: enquiries@qoria.com www.qoria.com

ABN: 33 167 509 177